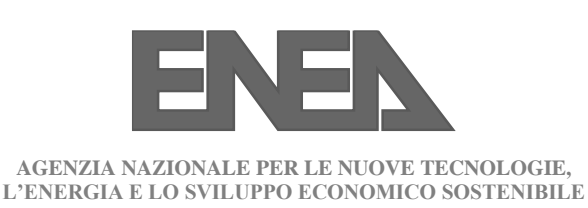

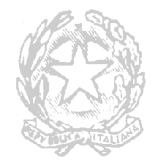

**Elementi su come elaborare la documentazione necessaria al rispetto degli obblighi previsti nell'art. 8 del decreto legislativo 102/2014 in tema di diagnosi energetica**

## Premessa

La diagnosi energetica è lo strumento più qualificato per analizzare il quadro della gestione energetica di un'attività (industriale, servizi, primario e terziario); in estrema sintesi essa mette in evidenza il livello di efficienza della gestione, partendo dall'analisi dei flussi energetici significativi per individuare le fasi del processo e le macchine più energivore, i possibili recuperi e le opportunità di applicare tecnologie energy-saving più attuali e/o emergenti. L'ENEA, in questo ambito, ha svolto un'intensa attività promozionale, che, partendo dal PFE del 1984, l'ha vista partecipare ai vari programmi di incentivazione energetica avviati in Italia negli ultimi trent'anni. Questa promozione è stata svolta sia con la partecipazione diretta a campagne di diagnosi energetiche ed all'applicazione delle stesse nell'ambito più impegnativo dei Sistemi di Gestione Ambientale, sia con la diffusione di manuali operativi relativi alla metodologia per l'impostazione d'una diagnosi. Oggi su questo aspetto è reperibile un'ingente quantità di materiale, e, soprattutto sono di riferimento le norme UNI ed EN.

# La procedura per l'applicazione del Decreto 102/2014

Questa ulteriore pubblicazione ha un obbiettivo specifico, mirato all'applicazione del Decreto Legislativo 102/2014, che assegna all'ENEA un compito di monitoraggio delle diagnosi energetiche previste. In particolare, oltre all'attività di supporto al MISE su vari aspetti del decreto, all'ENEA si richiede espressamente di:

- ricevere i risparmi di energia comunicati dalle imprese che hanno effettuato le diagnosi previste dal decreto (anche nell'ambito di un sistema di gestione energetica), senza il riconoscimento dei titoli di efficienza energetica (art.7),
- ricevere i risultati delle diagnosi delle imprese tenute ad eseguirle per quanto disposto dal decreto (art.8),
- rendere disponibile un portale informatico per l'inserimento di dette informazioni,
- realizzare una banca dati delle suddette imprese,
- effettuare controlli sulla conformità delle diagnosi,
- comunicare al MISE lo stato di attuazione dell'obbligo, con un rapporto sulle diagnosi svolte ed i risultati raggiunti.

Per condurre in modo organizzato ed efficace le attività suindicate, si è ritenuto opportuno impostare una procedura per la conduzione della diagnosi che potesse:

- realizzare una uniformità di conduzione e di inserimento di dati da parte degli operatori,
- garantire alla diagnosi la richiesta conformità all'allegato 2 del decreto; prescrizione che risulta rispettata se la diagnosi è conforme ai criteri minimi contenuti nelle norme tecniche UNI CEI EN 16247, parti da1 a 4,
- realizzare un più organico recepimento e trattamento dei dati da parte di ENEA.

In particolare qui di seguito verranno forniti suggerimenti relativi alle fasi di raccolta ed elaborazione dati ed a quella di redazione del rapporto di diagnosi energetica, mentre non verranno trattate le altri fasi del processo di elaborazione come normate nella UNI CEI EN 16247-1, nella UNI CEI 16247-3 e nel Rapporto Tecnico UNI CEI/TR 11428

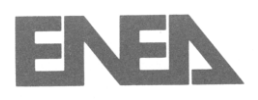

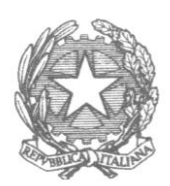

La procedura proposta non è obbligatoria né vincolante, ciascun soggetto sarà libero di redigere il rapporto di diagnosi energetica seguendo i propri criteri e la propria metodologia. Tuttavia, a ciascuno sarà chiesto di compilare un foglio di calcolo riassuntivo secondo uno schema scaricabile dal sito ENEA da allegare al rapporto di diagnosi energetica al momento in cui quest'ultimo verrà inviato secondo le procedure definite alla banca dati ENEA. Questo foglio di calcolo allegato dovrà contenere le informazioni più significative derivanti dalla diagnosi energetica, permetterà efficaci analisi preliminari sul percorso attuativo delle attività connesse alle diagnosi energetiche che ricadono nell'ambito dell'art. 8 del decreto legislativo.

Infine si evidenzia che ai fini dell'adempimento dell'obbligo di cui all'articolo 8 del DLgs. 102/2014, i termini "diagnosi" e "audit" sono da considerarsi sinonimi e pertanto saranno usati indifferentemente in questo documento.

### Procedura operativa

Come indicato nella normativa di riferimento uno dei primi passi da effettuare per eseguire una diagnosi energetica è acquisire i dati energetici resi disponibili da tutti i sistemi di misura esistenti, sia tramite lettura diretta sia tramite analisi delle relative bollette, assieme ai dati di produzione. Per i dati dei sistemi/sottoinsiemi energeticamente significativi di cui eventualmente è costituito l'oggetto della diagnosi, occorre che vi sia la presenza di contatori dedicati. Nel caso non siano disponibili è possibile fare ricorso a stime basate su calcoli, utilizzando valori progettuali, dati targa, ore di utilizzo, rendimenti tipici di sistemi/componenti, corroborandoli, ove possibile, con misure ad hoc con strumentazione portatile. Tutti i dati relativi a produzione e consumi energetici dovranno essere possibilmente riferiti ad un periodo di tre anni, incluso quello della diagnosi e forniti su base mensile. E' necessario evidenziare chiaramente quali dati sono misurati in modo diretto e con continuità, quali, invece, sono ottenuti tramite misure indirette, stime o infine quali sono ricavati tramite misure temporanee o parziali.

### **Ai fini del D.Lgs. 102/2014 la documentazione relativa alle diagnosi effettuate sarà composta dai seguenti elaborati:**

- 1) Rapporto di diagnosi: file in formato pdf che contiene tutte le informazioni raccolte sia in termini qualitativi che quantitativi, da caricare sul portale web ENEA dedicato alle Diagnosi Energetiche Obbligatorie. Tale rapporto rappresenta la documentazione che i soggetti obbligati all'effettuazione di diagnosi energetica sono obbligati ad inviare ad ENEA secondo quanto previsto nell'ambito dell'art. 8 del D.Lgs. 102/2014 ;
- 2) File di riepilogo: compilazione del documento in formato Excel scaricabile dal portale web ENEA suddetto.

## Il rapporto di diagnosi

Per quanto riguarda il rapporto di diagnosi, esso dovrà contenere i seguenti paragrafi:

- 1- **Nota su chi ha redatto la diagnosi energetica**. In questo paragrafo devono essere riportati i dati di chi ha redatto la diagnosi: se esterno o interno all'azienda, qualifica professionale (ingegnere, architetto, geometra, perito industriale) e la qualifica energetica (EGE, auditor) ed eventuale certificazione posseduta. Qualora tale soggetto sia esterno si dovranno dare informazioni sull'organizzazione di appartenenza, la posizione ricoperta ed il tipo di rapporto esistente con il sito da diagnosticare; qualora sia interno, la posizione aziendale.
- 2- **Dati dell'azienda:** dati generali di riferimento, incluso il numero di dipendenti, settore di appartenenza e classificazione dell'attività (codice ATECO completo di anno di riferimento), fatturato e bilancio. Specificare se autonoma, associata o collegata ad altre aziende ed

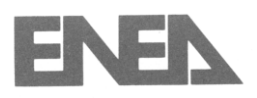

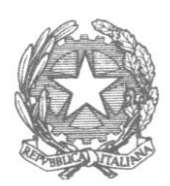

eventualmente elencarle. Indicare se presente nell'elenco delle aziende energivore e relativo anno di appartenenza.

- 3- Indicare il **periodo di riferimento** della diagnosi
- 4- **Unità di misura** e valori di riferimento adottati; eventuali fattori di aggiustamento utilizzati (ad esempio temperatura esterna o GG reale)
- 5- **Informazioni sul metodo di raccolta dati**: misure in continuo, misure relative ad un breve periodo, dati derivati calcolo. Si ricorda che per tutte le aziende che rientreranno nell'obbligo del DLgs 102 per i primi 4 anni, in occasione della prima diagnosi non è obbligatorio, ai fini della raccolta dati, possedere od installare un sistema di misure dedicato. In questo primo periodo, il requisito minimo richiesto sono le misure dei consumi di ogni vettore energetico tramite contatore di stabilimento. In caso di combustibili liquidi o solidi valgono le quantità riportate sulle fatture di acquisto. Nel caso di misure tramite strumentazione, questa dovrà essere elencata e dovranno essere fornite le informazioni tecniche relative, il grado di incertezza e il programma di tarature cui è sottoposta. Si rammenta che come richiesto dall'allegato 2 punto (a), dovranno essere acquisiti i valori di profilo orario per i consumi di energia elettrica, e se disponibili per il gas metano, ed analizzati secondo quanto previsto al punto 11; nel caso non fossero disponibili dovrà essere data esaustiva giustificazione.
- 6- **Prodotti**: descrizione dei prodotti finiti, ivi inclusi i semilavorati che, a vario titolo, escono dal ciclo produttivo e dei sottoprodotti, incluso il codice di riferimento dell'attività e relativa descrizione. Per ogni tipologia di prodotto occorre fornire: quantità annua prodotta nell'unità di misura normalmente utilizzata per la specifica tipologia e quantità annua prodotta in unità di misura confrontabile con prodotti della stessa tipologia ma non uguali (solitamente massa [kg] o [t])
- 7- **Materie prime**: tipologia utilizzata e quantità.
- 8- **Processo produttivo**: descrizione del processo produttivo, diagramma di flusso con indicati i vettori energetici interessati, descrizione di ogni fase riportata sul diagramma.
- 9- **Indicatori energetici**: Fornire l'elenco dettagliato degli indicatori di riferimento per il processo in esame reperibili in letteratura, IPPC, associazioni di categoria, ecc. (per ciascuno dare riferimenti dettagliati delle fonti, incluso l'anno di pubblicazione). Qualora si affermi che non sono reperibili indicatori, è necessario qualificare l'affermazione indicando le fonti di ricerca indagate e quindi individuare quelli ritenuti significativi per il processo in esame. In ogni caso andranno forniti almeno gli indicatori generali, ovvero quelli ricavabili per ogni vettore energetico riferendosi alla produzione globale ed ai consumi totali del vettore, possibilmente calcolati con riferimento agli ultimi tre anni.
- 10- **Consumi energetici**: devono essere riportati i consumi sotto specificati, si ricorda che il consumo totale deve includere, se presente, anche la quota prodotta da sistemi interni e auto consumata.
	- **a-** Consumi complessivi
		- Contatore elettrico
		- Consumi elettrici (dettaglio) e relativa spesa (possibilmente tre anni)
		- Indicatore energetico elettrico globale

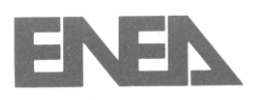

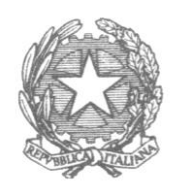

- Contatore gas naturale
- Consumi termici (dettaglio) e relativa spesa (possibilmente tre anni)
- Indicatore energetico termico globale
- Altri combustibili e vettori energetici (vedi gas naturale)
- 11- **Modelli energetici:** elettrico, termico e relativi ad ogni altro vettore energetico costruiti e validati come descritto nel paragrafo seguente.
- 12- **Calcolo degli indicatori energetici individuati e confronto con quelli di riferimento**
- 13- **Interventi effettuati in passato**: descrivere gli interventi più importanti già effettuati e se sono stati realizzati nell'ambito di un programma di incentivi erogati dallo stato o dalla regione.
- 14- **Individuazione dei possibili interventi**: per ogni intervento individuato fornire:
	- **a-** Descrizione tecnica dettagliata corredata, per quanto possibile e ove applicabile, da documentazione del/dei possibile/i fornitore/i dell'apparecchiatura, sistema, ecc. sul quale si intende intervenire
	- **b-** Analisi costo benefici basata sul calcolo del VAN.
	- **c-** Piano di misure e verifiche, da implementare in caso di realizzazione, per accertare i risparmi energetici che saranno conseguiti e la bontà della proposta. Per ogni misura indicare il tipo di strumentazione che sarà utilizzata
	- **d-** Eventuale possibilità di accedere ad incentivi statali o locali.

Si ricorda che l'impresa deve eseguire una diagnosi che contiene una valutazione tecnico-economica ed ambientale relativa all'utilizzo del calore cogenerato o al collegamento alla rete locale di teleriscaldamento, qualora gli impianti di cogenerazione ad alto rendimento e/o di teleriscaldamento siano situati entro il raggio di 1 km dal sito oggetto di diagnosi.

Per distanze maggiori, qualora si ravvisino vantaggi tecnici - economici ed ambientali, l'impresa può comunque eseguire la diagnosi comprendente gli aspetti legati alla cogenerazione e al teleriscaldamento.

Assieme agli interventi possibili è bene ,una volta definito l'insieme delle aree funzionali (attività principali, servizi generali e accessori) e determinato il peso energetico di ognuna di esse sia in termini di consumo di singolo vettore che in termini di consumo energia primaria, definire l'implementazione di un piano di monitoraggio permanente in modo sia da tener sotto controllo continuo i dati significativi del contesto aziendale, che per acquisire informazioni utili al processo gestionale e dare il giusto peso energetico allo specifico prodotto realizzato o al servizio erogato.

## 15- **Tabella riassuntiva degli interventi individuati**: per ogni intervento significativo, ordinati secondo il

VAN/I, indicare i seguenti dati:

- **a-** Investimento (I)
- **b-** Flusso di cassa
- **c-** Risparmio
- **d-** Tempo di ritorno semplice (TR)
- **e-** TIR
- **f-** VAN
- **g-** VAN/I

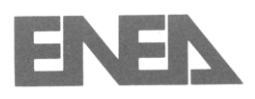

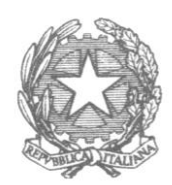

Come si costruisce lo schema energetico.

Come schema energetico si intende la descrizione degli utilizzi di ciascun vettore energetico nell'ambito di specifici confini all'interno dell'oggetto della diagnosi energetica. I dettagli di tale descrizione dipendono dalla disponibilità di misure dirette e dalla rilevanza dell'ambito di interesse.

Lo schema energetico dovrà essere costruito relativamente ad ogni vettore energetico (elettrico, termico, vapore, acqua surriscaldata, ecc) acquistato e utilizzato nel sito in esame ed avrà lo scopo di suddividere i consumi annui del vettore specifico tra le diverse utenze presenti nel sito stesso. In pratica si dovrà realizzare un inventario il più dettagliato possibile delle utenze che consumano quel vettore energetico e nell'associare a ciascuna di esse il relativo consumo. Per facilitare la sua realizzazione e le successive elaborazioni, le utenze possono essere raccolte in funzione del centro di consumo a cui fanno riferimento. Per ogni utenza si dovrà calcolare l'incidenza del suo consumo sui consumi totali. In pratica può essere utile rappresentare ogni sito aziendale secondo lo schema di flusso riportato in Figura 1 che caratterizza la *Struttura Energetica Aziendale*. Tale schema può essere facilmente utilizzato in tutte le realtà produttive (ad esempio: primaria, secondaria e terziaria ) e adattato ad ogni singola realtà. In allegato riportiamo diversi esempi di utilizzo dello schema in realtà industriali, terziarie servizi e trasporto.

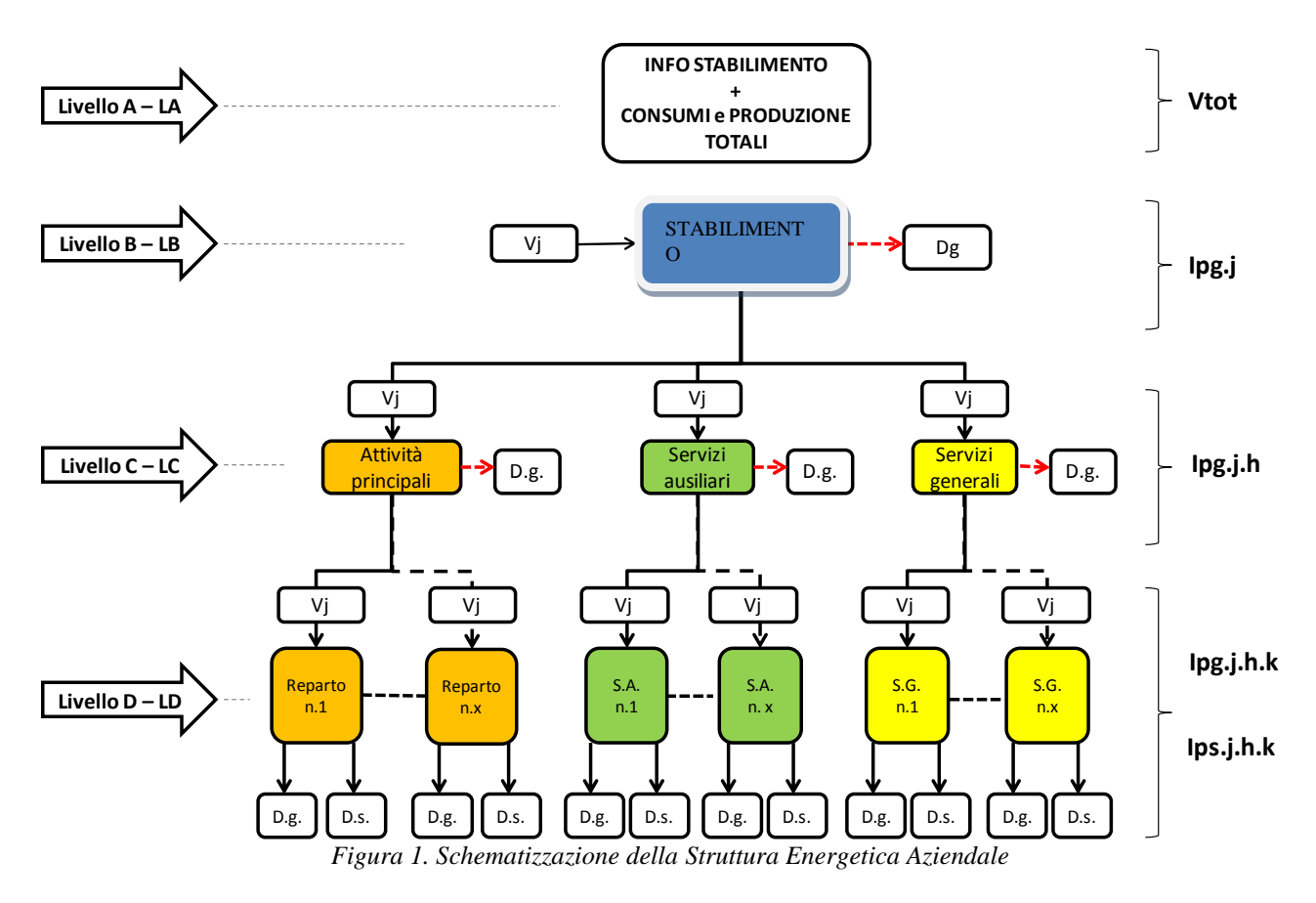

La struttura ad albero presentata in figura (Figura 1) dovrà essere realizzata per ogni vettore energetico utilizzato dall'azienda;in un paragrafo successivo verrà spiegato in dettaglio l'articolazione e la relativa simbologia della figura.

L'organizzazione delle attività nel loro complesso dovrà essere suddivisa nel modo seguente: *a) attività principali ("aree funzionali", "lavorazioni" o "reparti")* 

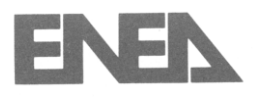

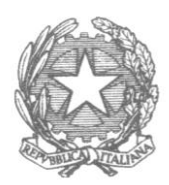

In tale descrizione vanno inserite tutte le attività legate all'articolazione della produzione o che caratterizzano il servizio erogato, distinte per tipologia di prodotto/servizio laddove applicabile, e strutturate in fasi funzionali ben distinte.

Questo approccio è il passo fondamentale in quanto ogni area funzionale dovrà essere tale da essere caratterizzata da fasi della realtà aziendale ben enucleabili dal contesto generale e per le quali è univocamente possibile individuare i fabbisogni energetici e la specifica destinazione d'uso.

*b) servizi ausiliari ed accessori*

In tale descrizione vanno inserite tutte le attività a supporto delle attività principali quali ad esempio il sistema di produzione dell'aria compressa, la centrale termica, la centrale frigo, i sistemi di aspirazione, di movimentazione dei materiali, ecc.

Questa parte di attività è di norma molto complessa in quanto può non esserci una correlazione diretta tra queste attività di supporto e le specifiche tipologie di prodotto/servizio oppure le diverse aree funzionali della realtà aziendale.

Il lavoro specifico pertanto è mirato ad individuare la destinazione d'uso più appropriata dei vari servizi generali.

*c) servizi generali (c.d. "utilities")*

In tale descrizione vanno inserite tutte le attività che sono connesse al processo produttivo/ servizio offerto i cui fabbisogni però non sono ad essi strettamente correlati. In questo contesto fanno parte l'illuminazione, il riscaldamento, la climatizzazione in generale, gli uffici, ecc..

Questa parte di attività è altresì importante in quanto le specifiche destinazioni d'uso vanno definite in maniera puntuale, ovvero ad esempio il livello di luminosità, il livello di climatizzazione in funzione delle condizioni di utilizzo delle specifiche aree.

Una volta fornito il consumo di ogni utenza individuata, afferente all'anno solare cui la diagnosi si riferisce, la "Struttura Energetica Aziendale" permette quindi di assegnare un indice prestazionale (consumo specifico) significativo ad ogni fase che costituisce la realtà aziendale, mettendo in correlazione l'energia consumata sia con il prodotto finito, che con la sua specifica destinazione d'uso.

Ciò consente di valutare per ogni fase significativa della realtà aziendale, *ovvero area funzionale*, sia lo specifico indice prestazionale, che il suo peso rapportato al fabbisogno energetico complessivo.

Tutti i dati energetici e di processo nonché le informazioni di carattere generale sono riferiti all'ultimo anno solare completo a disposizione. Qualora questo non sia disponibile o rappresentativo occorre motivare la scelta effettuata e riproporzionare quindi i dati disponibili su base annuale..

Ricordiamo che nel caso di non disponibilità dei dati di monitoraggio di dettaglio, la ripartizione dei consumi oppure la determinazione delle grandezze energetiche intermedie, sarà fatta in base ai dati tecnici e di utilizzo delle varie utenze/impianti (potenza nominale, fattore di carico, ore di funzionamento annuo, rendimento, ed ogni altro dato utilizzato nel calcolo del consumo dovranno essere forniti con la diagnosi) oppure sulla base di rilevazioni temporanee effettuate con strumentazione fissa o portatile.

Per tutte le utenze, indipendentemente dalla modalità di valutazione dei consumi, devono essere fornite la potenza nominale, gli anni di vita e l'anno o la data di installazione..

Fermo restando che la soluzione più precisa è il censimento di ogni utenza singolarmente, è comunque possibile riferirsi anche a gruppi di utenze (linea di produzione, reparto) purché, in caso di consumi calcolati, si possa effettuare una valutazione adeguata tramite le grandezze che le rappresentano. Ad esempio, se si è in presenza di una linea con dieci motori elettrici, ciascuno con tempi di lavoro, fattori di carico e rendimenti diversi, non è possibile calcolarne il consumo applicando un valore di queste grandezze uguale per tutte.

Al fine di rispettare il requisito di tracciabilità del dato specificato nell'allegato 2 del D.Lgs. 102/2014, ogni ipotesi presa in considerazione dovrà essere opportunamente commentata e giustificata

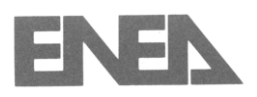

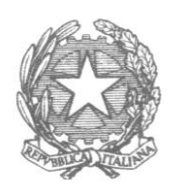

# Descrizione di livelli e indici del file excel di riepilogo

I livelli di riferimento riportati nella figura 1, esplicitati nei paragrafi seguenti, e utili sia per la stesura del rapporto di diagnosi che per la compilazione del file excel, sono di seguito definiti:

- Livello "A" LA
- Livello "B" LB
- Livello "C" LC
- Livello "D" LD

# **Livello "A"**

Il livello "A" (LA) è caratterizzato dalla descrizione dei dati generali dell'Azienda che sono così strutturati:

- a) denominazione;
- b) ubicazione;
- c) Partita IVA;
- d) settore merceologico (codice ATECO);
- e) classificazione azienda: numero dipendenti, fatturato,appartenenza alle imprese a forte consumo di energia, ecc.
- f) periodo di riferimento dei dati comunicati;
- g) quantitativo e unità di misura della destinazione d'uso generale dell'azienda (D.g.);
- h) planimetria aziendale, anche semplificata, con individuazione di: attività principali, il servizi ausiliari e i servi generali
- i) descrizione dell'attività aziendale che dovrà essere coerente con quanto sarà articolato nel livello "C", ovvero si dovranno distinguere le attività principali, il servizi ausiliari e i servi generali.

Per quanto concerne la voce g) si rimanda alla seguente Tabella 1 per la classificazione delle varie tipologia di destinazione d'uso previste.

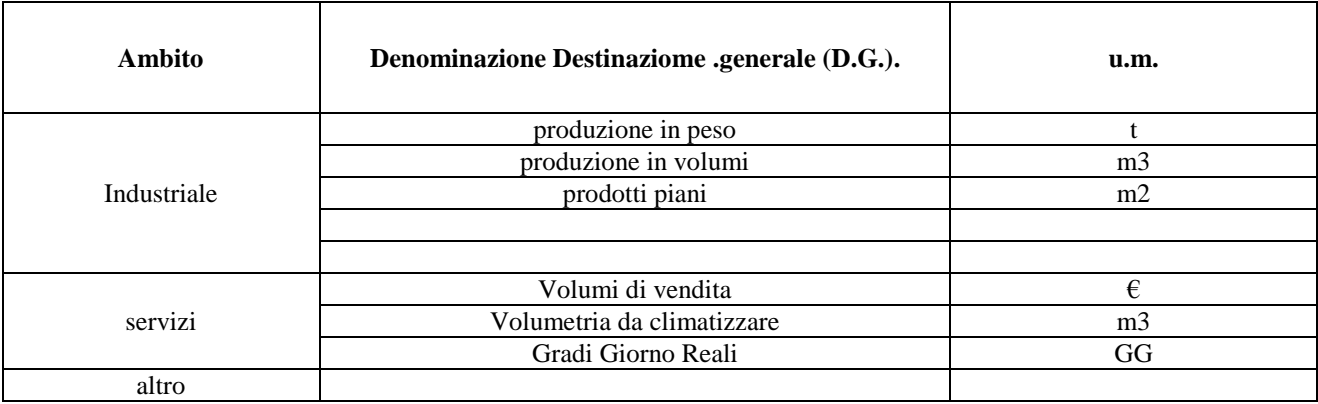

*Tabella 1. Tipologia destinazioni d'uso*

In merito alla Tabella 1 è da tener presente quanto segue:

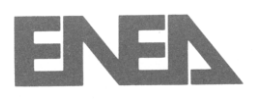

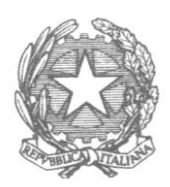

- la produzione industriale non può essere espressa in numero di pezzi per difficoltà di poter stabilire una correlazione esplicita tra fabbisogno energetico e la produzione stessa;
- per le società di sevizi non si usano i giorni in quanto tale parametro influisce nella determinazione del livello di erogazione del servizio (di seguito definito);
- nel caso di una tipologia di destinazione d'uso non codificata bisogna inserire sia la specifica denominazione che la relativa unità di misura.

Nel caso di aziende produttive è importante indicare oltre al quantitativo globale di produzione, anche la suddivisione in tipologia di prodotti diversi. Ciò permette di valutare in maniera corretta (con specifico riferimento a confronti tra realtà dello stesso settore merceologico) il livello prestazionale di una determinata azienda.

Di norma, infatti, la produzione non è omogenea, ovvero è caratterizzata da prodotti che per morfologia e processo produttivo, si differenziano anche dal punto di vista energetico, nel senso che il consumo energetico unitario è generalmente diverso per tipologie differenti.

Per quanto concerne invece l'ambito dei servizi si rende necessario definire un fattore energetico complessivo "F" che risulta un numero compreso tra "0" e "1" utilizzato per stabilire il livello di erogazione del servizio stesso con specifico riferimento ai giorni di esercizio.

In prima approssimazione tale indice può essere dato proprio dal rapporto tra i giorni di erogazione del servizio e quelli relativi all'anno solare. Tale dato può essere inserito nel secondo foglio del file Excel messo a disposizione. Ad esempio se si vogliono confrontare tra loro gli indici prestazionali generali di punti vendita della grande distribuzione, oppure di filiali del sistema bancario, è importante conoscere il relativo livello di utilizzo nell'arco dell'anno.

il livello "A" si completa con l'identificazione dell'insieme dei vettori energetici che "entrano" in azienda in maniera diretta, ovvero sono oggetto di fornitura esterna e non di trasformazione interna all'azienda stessa. Le tipologie di vettori energetici previsti sono riportati nella seguente Tabella 2. A fianco di ogni tipologia di vettore energetico è riportata l'unità di misura da utilizzare e il relativo fattore di conversione in "tep"):

| Indice | Denominazione     | u.m.    | Fattore conversione in tep |
|--------|-------------------|---------|----------------------------|
| J.     | Energia elettrica | kWhe    | $0,187 \times 10^{(-3)}$   |
| 2      | Gas naturale      | Sm3     | PCI x 10 ^-7               |
| 3      | Calore            | $kWh_t$ | $860/0.9 \times 10^{(-7)}$ |
| 4      | Freddo            | $kWh_f$ | $(1/ EER)$ x 0,187 x 10^-3 |
| 5      | <b>Biomassa</b>   | t       | PCI (kcal/kg) $x$ 10^-4    |
| 6      | Olio combustibile | t       | PCI (kcal/kg) $x$ 10^-4    |
| 7      | <b>GPL</b>        | t       | PCI (kcal/kg) $x$ 10^-4    |
| 8      | Gasolio           | t       | PCI (kcal/kg) $x$ 10^-4    |
| 9      | Coke di petrolio  | t       | PCI (kcal/kg) $x$ 10^-4    |
| 11     | Altro             |         |                            |
|        |                   |         |                            |

*Tabella 2. Elenco vettori energetici*

Dovranno essere utilizzati i PCI (Potere Calorifico Inferiore) desunti dalla circolare Mise del 18 dicembre 2014. L'indice riportato in Tabella 2 identifica il codice assegnato al vettore (energia elettrica codice 1, gas naturale codice 2, e così via).

Nel file informatico predisposto, che verrà compilato su base volontaria , dovranno essere riportati i quantitativi annui di consumo dei vettori energetici presenti (se il periodo di riferimento è inferiore ad un anno, i dati registrati in impianto dovranno essere riproporzionati su base annuale). Il sistema determinerà in maniera automatica la dimensione energetica globale dell'azienda in "tep", denominata "Vtot".

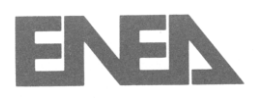

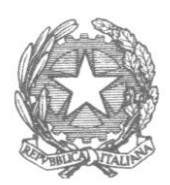

Nel caso di vettori energetici diversi da quelli elencati (e che rientrano nella voce "Altro") dovranno essere riportati anche l'unità di misura nonché il fattore di conversione in tep e la fonte da cui esso è stato desunto.

La definizione del livello "A" permette quindi di capire quante strutture ad albero (Figura 1) dovranno essere realizzate. Ad esempio se l'azienda utilizza soltanto due vettori energetici, come l'energia elettrica e il gas naturale, si creeranno due strutture energetiche aziendali secondo quanto schematizzato nella prima figura (Figura 1).

## **Livello "B"**

Il livello "B" (LB) costituisce il punto di estrema sintesi della struttura energetica relativa a ciascun vettore. Lo specifico vettore energetico viene denominato V"j" con j che varia da 1 a n, dove n è il numero di vettore che corrisponde agli indici riportati nella tabella 2 (energia elettrica  $j=1$ , gas naturale  $j=2$ , e così via). Nella maschera informatica predisposta, dovranno essere riportate le seguenti grandezze:

- a) entità del vettore energetico in esame (è un dato ripetuto che sarà utilizzato per controllo);
- b) potenza installata dei principali macchinari che compongono l'area e che utilizzano il vettore in questione;
- c) metodologia di acquisizione dei dati di consumo, selezionando nel format Excel una tra le opzioni:
	- misura continua (misurazione con strumento dedicato permanente);
	- misura discontinua (misurazione con strumento dedicato solo per un tempo limitato);
	- calcolo (deduzione da calcoli)
	- calcolo corroborato da misura temporanea.

Nella descrizione da allegare vanno riepilogati l'andamento dei consumi di ogni singolo vettore e delle produzioni con cadenza almeno mensile (se disponibili), corredati da una breve descrizione di eventuali fattori di aggiustamento pertinenti.

# **Livello "C"**

Il livello "C" (LC) costituisce una prima schematizzazione della struttura energetica azienda, ed è caratterizzato dalla suddivisione del vettore energetico V"j" in esame nelle seguenti macro aree, di seguito dettagliate:

- $\triangleright$  Attività Principali;
- Servizi Generali;
- Servizi. Ausiliari e Accessori

I criteri di classificazione di tali aree sono di seguito precisati.

*1. Attività Principali*

In questa area devono confluire le attività strettamente correlate alla destinazione d'uso generale dell'azienda, in pratica le attività che rappresentano il "core business" aziendale.

Questo approccio è il passo fondamentale in quanto ogni area funzionale dovrà essere tale da essere caratterizzata da fasi della realtà aziendale ben enucleabili dal contesto generale e per le quali è univocamente possibile individuare i fabbisogni energetici e la specifica destinazione d'uso. Di seguito sono riportati alcuni casi esemplificativi.

o Nel caso di realtà industriale, in tale descrizione vanno inserite tutte le attività legate all'articolazione della produzione distinte per tipologia di prodotto laddove applicabile, e strutturate in fasi funzionali ben distinte.

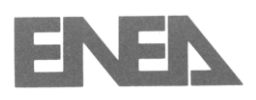

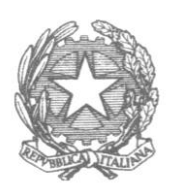

- o Nel caso della grande distribuzione, in questa classificazione confluiscono i reparti che hanno una alimentazione energetica strettamente correlata alla destinazione d'uso dell'azienda. Sicuramente in questa casistica rientrano i reparti del freddo alimentare in quanto i gruppi frigo sono asserviti unicamente a tali reparti e hanno un'alimentazione distinta dalle altre utenze.
- o Nel caso invece di realtà aziendale la cui funzione è quella di dare un servizio al pubblico (v. ad esempio banche) l'attività principale si identifica con la necessità di assicurare le condizioni d'utilizzo, ovvero illuminazione e climatizzazione dell'area asservita alla clientela.

## *2. Servizi Ausiliari*

In questa area devono confluire le attività caratterizzate dalla trasformazione del vettore energetico in ingresso (ovvero capostipite della struttura energetica in esame) in altrettanti vettori energetici diversi e che sono utilizzati nell'ambito delle aree funzionali delle attività principali. Esempio classico è la centrale di aria compressa che utilizza energia elettrica (vettore energetico in ingresso) per produrre aria compressa che viene utilizzata dagli azionamenti presenti nel processo aziendale.

Altre utenze che rientrano in tale classificazione sono ad esempio le centrali di pompaggio, le centrali frigo e le centrali termiche, qualora queste siano adibite a produrre calore/freddo utilizzato nel processo produttivo, lo stoccaggio e la distribuzione dei combustibili.

## *3. Servizi Generali*

In tale descrizione vanno inserite tutte le attività che sono in qualche modo legate alle attività principali i cui fabbisogni però non sono ad essi strettamente correlati. In questo contesto entrano in gioco l'illuminazione, il riscaldamento, la climatizzazione in generale, gli uffici, la mensa, gli spogliatoi, ecc..

Per ognuna delle suddette macro aree vanno inserite nella maschera informatica predisposta gli specifici consumi energetici.

Ricordiamo che nel caso di non disponibilità dei dati di monitoraggio di dettaglio, la ripartizione dei consumi può essere fatta in base ai dati tecnici e di utilizzo dei vari impianti e/o indagini diagnostiche con strumentazione portatile.

Questa indicazione vale anche per la ripartizione dei consumi tra le singole aree funzionali descritte in dettaglio nel livello "D".

Nella maschera informatica predisposta, dovranno essere riportate le seguenti grandezze per ogni vettore energetico previsto e per ognuna delle aree sopra descritte (attività principali, servizi ausiliari e servizi generali):

- a) consumo del vettore in questione;
- b) potenza installata dei principali macchinari che compongono l'area e che utilizzano il vettore in questione;
- c) metodologia di acquisizione del dato di consumo, selezionando nel format Excel una tra le opzioni:
	- misura continua (misurazione con strumento dedicato permanente);
	- misura discontinua (misurazione con strumento dedicato solo per un tempo limitato);

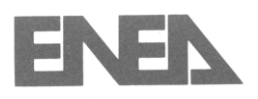

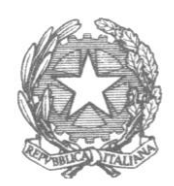

- calcolo (deduzione da calcoli)
- calcolo corroborato da spot misura temporanea.

Il sistema in maniera automatica determina l'indice prestazionale generale "Ipg(j).h" dato dal rapporto tra il consumo del vettore, con la destinazione d'uso globale dell'azienda:

- $\triangleright$  lpg" |".1 per le attività principali (h=1);
- $\triangleright$  lpg"]".2 per i servizi ausiliari (h=2);
- $\triangleright$  lpg"j".3 per i servizi generali (h=3);

# **Livello "D"**

Il livello "D" (LD) è la parte che individua la struttura dell'utilizzo di ciascun vettore energetico in quanto costituisce di fatto l'insieme delle aree funzionali che consentono di caratterizzare la realtà aziendale in maniera dettagliata e strutturata.

La singola area funzionale è costituita dalla suddivisone delle macro aree negli specifici sottoinsiemi logici e funzionali. Avendo precisato nel quadro del livello "B" la distinzione delle tre macro aree, la disamina di questo livello sarà fatta in maniera specifica per ogni singola macro area.

### **Attività Principali**

L'attività principale va suddivisa in singole aree funzionali tali che ogni area sia dedicata ad una precisa fase ben individuabile dal punto di vista dei fabbisogni energetici e della specifica destinazione d'uso.

Ad esempio nel caso di processi industriali tale suddivisone può coincidere con la suddivisione nei vari reparti di produzione.

Nel caso invece di punti vendita della grande distribuzione, tale suddivisione può essere relativa ai reparti del freddo alimentare, il reparto di gastronomia, ecc.

Nel caso di società di servizi può anche non sussistere la necessità di suddivisione in sottoinsiemi.

In questo ambito i vettori energetici in ingresso vengono identificati con il codice:

V"j".1."k"

Dove k varia da 1 ad "x" essendo "x" il numero massimo di sottoinsiemi della macro area.

Da tener presente che la tipologia delle destinazioni d'uso di queste aree funzionali possono essere coincidenti o meno con quella generale.

In ogni caso va precisata la quantità, l'unità di misura e la metodologia di misurazione della destinazione d'uso scelta.

Quindi nella maschera informatica predisposta, dovranno essere riportate le seguenti grandezze per ogni vettore energetico previsto:

- a) consumo del vettore in questione;
- b) potenza installata dei principali macchinari che compongono l'area e che utilizzano il vettore in questione;
- c) metodologia di acquisizione del dato di consumo, selezionando nel format Excel una tra le opzioni:
	- misura continua (misurazione con strumento dedicato permanente);
	- misura discontinua (misurazione con strumento dedicato solo per un tempo limitato);
	- calcolo (deduzione da calcoli);
	- calcolo corroborato da spot misura temporanea.
- d) destinazione d'uso specifica (D.s.) dell'utenza in questione (valore, unità di misura e relativa metodologia di misurazione).

Invece nella descrizione da allegare vanno riportate le seguenti informazioni:

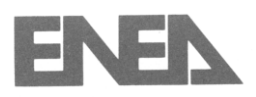

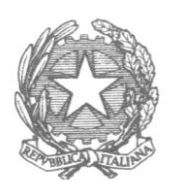

- e) mappatura dei principali macchinari e degli impianti che caratterizzano la specifica area funzionale;
- f) confronto delle tecnologie utilizzate e dell'indice di prestazione calcolato con lo standard di mercato (es. BAT);
- g) andamento dei consumi di ogni singolo vettore e delle produzioni con cadenza almeno mensile, corredati da una breve descrizione di eventuali fattori di aggiustamento pertinenti.

Il sistema in maniera automatica determina l'indice prestazionale specifico "Ips(j).1.k" dato dal rapporto tra il consumo del vettore, con la destinazione d'uso specifica dell'utenza (D.s.):

- $\triangleright$  lps"]".1.1 per la prima utenza/area funzionale delle attività principali;
- $\triangleright$  lps"i".1.2 per la seconda utenza/area funzionale delle attività principali;
- $\triangleright$  Ips"j".1.3 per la terza utenza/area funzionale delle attività principali;
- $\blacktriangleright$
- $\triangleright$  lps"j".1.x per l'ultima utenza/area funzionale delle attività principali.

#### **Servizi ausiliari**

Tale macro area va suddivisa nelle seguenti tipologie di aree funzionali (laddove presenti):

- $\triangleright$  sala compressori;
- $\triangleright$  centrale termica;
- $\triangleright$  centrale frigo;
- $\triangleright$  impianto a pompa di calore;
- $\triangleright$  centrale elettrica
- $\triangleright$  altro.

Nel caso di altro, ovvero aree funzionali non codificate, deve essere descritta la specifica denominazione. Avendo suddiviso in maniera univoca la macro area in questione, è univocamente identificata la ripartizione del vettore energetico in esame.

In questo ambito i vettori energetici in ingresso vengono identificati con il codice:

V"j".2."k"

Dove k varia da 1 ad "x" essendo "x" il numero massimo di sottoinsiemi della macro area.

In maniera analoga è univocamente individuata la tipologia di destinazione d'uso dei vari sottoinsiemi e che è essenzialmente caratterizzata da un altro vettore energetico. Da tener presente che vanno utilizzata le unità di misura codificate nel livello "A".

Quindi nella maschera informatica predisposta, dovranno essere riportate le seguenti grandezze per ogni vettore energetico previsto:

- a) consumo del vettore in questione;
- b) potenza installata dei principali macchinari che compongono l'area e che utilizzano il vettore in questione;
- c) metodologia di acquisizione del dato di consumo, selezionando nel format Excel una tra le opzioni:
	- misura continua (misurazione con strumento dedicato permanente);
	- misura discontinua (misurazione con strumento dedicato solo per un tempo limitato);
	- calcolo (deduzione da calcoli);
	- calcolo corroborato da misura temporanea..

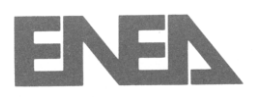

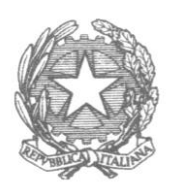

d) destinazione d'uso specifica dell'utenza in questione (valore, unità di misura e relativa metodologia di misurazione).

Invece nella descrizione da allegare vanno riportate le seguenti informazioni:

- e) mappatura dei principali macchinari e degli impianti che caratterizzano la specifica area funzionale;
- f) confronto delle tecnologie utilizzate e dell'indice di prestazione calcolato con lo standard di mercato (es. BAT);
- g) andamento dei consumi di ogni singolo vettore e delle produzioni con cadenza almeno mensile (se disponibile), corredati da una breve descrizione di eventuali fattori di aggiustamento pertinenti.

Il sistema in maniera automatica determina l'indice prestazionale specifico "Ips(j).2.k" dato dal rapporto tra il consumo del vettore, con la destinazione d'uso specifica dell'utenza (D.s.):

- $\triangleright$  Ips"j".2.1 per la prima utenza/area funzionale dei servizi ausiliari;
- $\triangleright$  Ips"j".2.2 per la seconda utenza/area funzionale dei servizi ausiliari;
- $\triangleright$  lps"j".2.3 per la terza utenza/area funzionale dei servizi ausiliari;
- $\blacktriangleright$
- $\triangleright$  Ips"j".2.x per l'ultima utenza/area funzionale dei servizi ausiliari.

### **Servizi generali**

Tale macro area va suddivisa nelle seguenti tipologie di aree funzionali qualora non presenti già nelle attività principali:

- $\triangleright$  illuminazione;
- $\blacktriangleright$  climatizzazione;
- $\triangleright$  uffici;
- $\triangleright$  CED;
- $\triangleright$  altro.

Nel caso di altro tipo di servizi ausiliari, ovvero aree funzionali non codificate, deve essere descritta la specifica denominazione.

Avendo suddiviso in maniera univoca la macro area in questione, è univocamente identificata la ripartizione del vettore energetico in esame.

In questo ambito i vettori energetici in ingresso vengono identificati con il codice:

V"j".3."k"

Dove k varia da 1 ad "x" essendo "x" il numero massimo di sottoinsiemi della macro area.

Per quanto riguarda la tipologia di destinazione d'uso dei suddetti sottoinsiemi bisogna attenersi alla specifica funzione dell'area funzionale.

Ad esempio se si parla di illuminazione la destinazione d'uso è il livello di luminosità, mentre nel caso di climatizzazione si fa riferimento ai gradi giorno.

In ogni caso va precisata la quantità, l'unità di misura e la metodologia di misurazione della destinazione d'uso scelta.

Quindi nella maschera informatica predisposta, dovranno essere riportate le seguenti grandezze per ogni vettore energetico previsto:

- a) consumo del vettore in questione;
- b) potenza installata dei principali macchinari che compongono l'area e che utilizzano il vettore in questione;

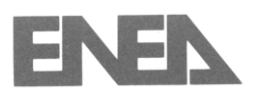

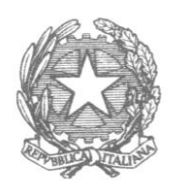

- c) metodologia di acquisizione del dato di consumo, selezionando nel format Excel una tra le opzioni:
	- misura continua (misurazione con strumento dedicato permanente);
	- misura discontinua (misurazione con strumento dedicato solo per un tempo limitato);
	- calcolo (deduzione da calcoli);
	- calcolo corroborato da misura temporanea.
- d) destinazione d'uso specifica dell'utenza in questione (valore, unità di misura e relativa metodologia di misurazione).

Invece nella descrizione da allegare vanno riportate le seguenti informazioni:

- e) mappatura dei principali macchinari e degli impianti che caratterizzano la specifica area funzionale;
- f) confronto delle tecnologie utilizzate e dell'indice di prestazione calcolato con lo standard di mercato (es. BAT)
- g) andamento dei consumi di ogni singolo vettore e delle produzioni con cadenza almeno mensile (se disponibile), corredati da una breve descrizione di eventuali fattori di aggiustamento pertinenti.

Il sistema in maniera automatica determina l'indice prestazionale specifico "Ips(j).3.k" dato dal rapporto tra il consumo del vettore, con la destinazione d'uso specifica dell'utenza (D.s.):

- $\triangleright$  lps"]".3.1 per la prima utenza/area funzionale dei servizi generali;
- $\triangleright$  lps"j".3.2 per la seconda utenza/area funzionale dei servizi generali;
- $\triangleright$  Ips"j".3.3 per la terza utenza/area funzionale dei servizi generali;
- $\blacktriangleright$
- $\triangleright$  lps"j".3.x per l'ultima utenza/area funzionale dei servizi generali.

L'analisi di dettaglio si ferma tipicamente quando i consumi delle aree funzionali individuate (attività principali, servizi ausiliari e servizi generali) consentono di coprire una percentuale superiore al 95% dei consumi per singolo vettore.

Le elaborazioni dovranno essere condotte impiegando metodi appropriati e trasparenti ed evidenziando eventuali criticità riscontrate nell'elaborazione.

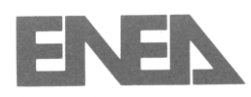

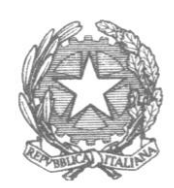

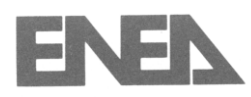

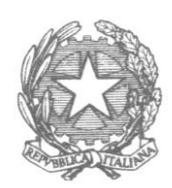